JinJin / March 06, 2013 10:27AM [\[講義01\] 學期作業《個人VI作業》說明與範例分享](http://mepopedia.comhttp://mepopedia.com/forum/read.php?1340,29695,29695#msg-29695)

1. 1. 個人VI設計

2. 2. 預計作業製作進度

3. 3. 參考講義

4. 4. 範例作品

**1. 個人VI設計**

**以自己為主題,並以自己的名字或暱稱(中文或英文皆可)為主發想,由自己的個性及風格或特色,設計一系列的VI設 計**

包含:

1.**個人LOGO**(包含LOGO,標準字基本規範(黑白稿,反白稿,彩色稿) 2.**造型公仔**,可代表自己的公仔(自行繪製草圖後掃描至電腦繪製),電腦平面稿 3.**立體紙公仔**--->由造型公仔發展而成 紙公仔參考網址 http://readymech.com/ http://www.cubeecraft.com/ http://www.paperfoldables.com/ http://www.jins-studio22.com/t\_chinese/download.htm http://www.undoboy.com/ http://www.nicebunny.com/downloads/hedkase\_paper\_galleries.php http://www.flying-pig.co.uk/

4.**應用系統周邊商品及延伸設計**,包含:名片 、明信片、信用卡、杯盤組、T恤、撲克牌、手提袋、紙公仔包裝、型 錄、作品集封面內頁.....等,自行挑選適合自己的周邊商品至少五項。 5.**個人形象海報**→由立體紙公仔,經由實境拍攝、合成、編排發展而成

並須經由以下幾點完成後製作: 1.設計理念 (1)選定的特色或個性 (2)選定的表現風格 2.色彩計畫 3.設計項目 4.參考資料與分析(附上網址或來源)

[hr]

**2. 預計作業製作進度**

第三週 03/14 繳交前置作業設定與資料蒐集分析 第四週 03/21 個人LOGO草圖與色稿 第五週 03/28 個人LOGO精稿,公仔草圖 第六週 04/04 清明節放假 第七週 04/11 公仔精稿

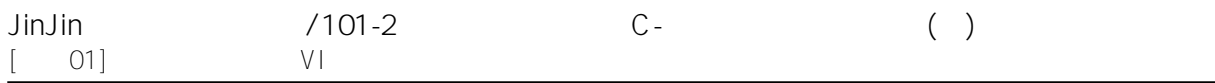

第八週 04/18 3D產品 第九週 04/25 VI及周邊完成討論 第十週 05/02 期中作業發表與檢討 第十一週05/09 紙製公仔製作,參賽作品開始製作討論 第十二週05/16 紙製公仔製作完成, 人物插畫製作 第十三週05/23 新一代設計展參訪調課 第十四週05/30 紙製公仔實拍 第十五週06/06 海報合成與製作 第十六週06/13 作品完成編排,實品製作 第十七週06/20 期末作業作業檢討,人物插畫完成,輸出 第十八週06/27 期末成果展示

```
[hr]
```
**3. 參考講義**

講義部分會以文章方式呈現 部分會放在學生資訊系統上課教材區 請同學持續關注參閱

公仔製作 [url=http://web.ydu.edu.tw/~jinjin/98-1/5560F03.pdf]數位繪圖達人[/url]

3D物件製作

[url=http://web.ydu.edu.tw/~jinjin/98-1/FT561-ch11.pdf]將平面圖變成3D 立 體物件–手機[/url] [url=http://web.ydu.edu.tw/~jinjin/98-1/5560F15.pdf]商品表現技法 (3D)[/url] [url=http://web.ydu.edu.tw/~jinjin/98-1/11-01.ai]練習檔[/url] [url=http://web.ydu.edu.tw/~jinjin/98-1/P15-01.ai]MP4[/url] , [url=http://web.ydu.edu.tw/~jinjin/98-1/P15-02.ai]馬克杯,盤子[/url]

,[url=http://web.ydu.edu.tw/~jinjin/98-1/11-03.ai]手機[/url]

[url=http://web.ydu.edu.tw/~jinjin/98-1/09-12.ai]T恤[/url], [url=http://web.ydu.edu.tw/~jinjin/98-1/09-14.ai]信封[/url], [url=http://web.ydu.edu.tw/~jinjin/98-1/VI\_AI.rar]VI系統AI檔[/url]

# VI設計參考範例:

1.[url=http://web.ydu.edu.tw/~jinjin/98-1/music.rar]音樂無限視覺識別AI[/url]

2.[url=http://web.ydu.edu.tw/~jinjin/98-1/goldenVI.rar]金色嘉園[/url]

3..[url=http://web.ydu.edu.tw/~jinjin/98-1/taiwan\_VI.rar]台灣觀光局AI,JPG[/url]

# **4. 範例作品**

[IMG]http://i1226.photobucket.com/albums/ee413/kay82814123/01-3.jpg[/IMG]

[IMG]http://i1226.photobucket.com/albums/ee413/kay82814123/02-5.jpg[/IMG]

[IMG]http://i1226.photobucket.com/albums/ee413/kay82814123/03-3.jpg[/IMG]

[IMG]http://i1226.photobucket.com/albums/ee413/kay82814123/04-2.jpg[/IMG]

[IMG]http://i1226.photobucket.com/albums/ee413/kay82814123/06-2.jpg[/IMG]

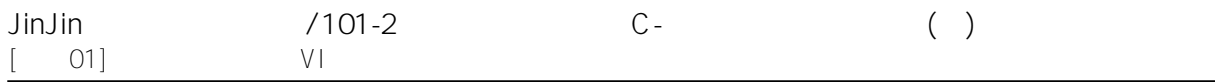

#### 選定的角色與特色 :帥氣活潑可愛(?) 有藝術感

色彩計劃: 以淺(it)色調和明(b)色調為主 表現活潑 乾淨俐落的樣子

紙公仔參考資料與網址:http://www.badcat.com/catcubetopia/

視一A 1005445016 范姜廷凱

## [hr] 色彩計畫:

[IMG]http://i1182.photobucket.com/albums/x450/fanwanwan/dddd.jpg[/IMG]

[IMG]http://i1182.photobucket.com/albums/x450/fanwanwan/LOGO-2.jpg[/IMG]

[IMG]http://i1182.photobucket.com/albums/x450/fanwanwan/b3ad3a82.jpg[/IMG]

[IMG]http://i1182.photobucket.com/albums/x450/fanwanwan/T--2.jpg[/IMG]

[IMG]http://i1182.photobucket.com/albums/x450/fanwanwan/5bc81e85.jpg[/IMG]

[IMG]http://i1182.photobucket.com/albums/x450/fanwanwan/cup-1.jpg[/IMG]

[IMG]http://i1182.photobucket.com/albums/x450/fanwanwan/mp3-2.jpg[/IMG]

[IMG]http://i1182.photobucket.com/albums/x450/fanwanwan/dea096af.jpg[/IMG]

[IMG]http://i1182.photobucket.com/albums/x450/fanwanwan/38b0cbd7.jpg[/IMG]

[IMG]http://i1182.photobucket.com/albums/x450/fanwanwan/eae3b142.jpg[/IMG]

[IMG]http://i1182.photobucket.com/albums/x450/fanwanwan/2-2.jpg[/IMG]

[IMG]http://i1182.photobucket.com/albums/x450/fanwanwan/3-2.jpg[/IMG]

[IMG]http://i1182.photobucket.com/albums/x450/fanwanwan/69577be6.jpg[/IMG]

1005445019 范佳蕓

[hr]

[IMG]http://i1099.photobucket.com/albums/g400/Dai-Yu-fang/CIS-logo.gif[/IMG] [IMG]http://i1099.photobucket.com/albums/g400/Dai-Yu-fang/CIS--3.gif[/IMG] [IMG]http://i1099.photobucket.com/albums/g400/Dai-Yu-fang/CIS--2.gif[/IMG] [IMG]http://i1099.photobucket.com/albums/g400/Dai-Yu-fang/CIS-.gif[/IMG] [IMG]http://i1099.photobucket.com/albums/g400/Dai-Yu-fang/CIS--4.gif[/IMG] [IMG]http://i1099.photobucket.com/albums/g400/Dai-Yu-fang/CIS-MP3.gif[/IMG] [IMG]http://i1099.photobucket.com/albums/g400/Dai-Yu-fang/CIS--1.gif[/IMG] [IMG]http://i1099.photobucket.com/albums/g400/Dai-Yu-fang/CIS--7.gif[/IMG] [IMG]http://i1099.photobucket.com/albums/g400/Dai-Yu-fang/CIS--9.gif[/IMG]

[IMG]http://i1099.photobucket.com/albums/g400/Dai-Yu-fang/CIS-02.gif[/IMG]

## 視傳1A1005445012戴妤芳

# [hr] 1005445132 李家怡

[size=small]標準字[/size] [img]http://i1118.photobucket.com/albums/k605/ritayi835/01.gif[/img]

[size=small]名片[/size] [img]http://i1118.photobucket.com/albums/k605/ritayi835/02.gif[/img]

[size=small]信紙[/size] [img]http://i1118.photobucket.com/albums/k605/ritayi835/03.gif[/img]

[size=small]公仔[/size] [img]http://i1118.photobucket.com/albums/k605/ritayi835/04.gif[/img]

[size=small]公仔展開圖[/size] [img]http://i1118.photobucket.com/albums/k605/ritayi835/09.gif[/img]

[size=small]手機殼[/size] [img]http://i1118.photobucket.com/albums/k605/ritayi835/05.gif[/img]

[size=small]衣服[/size] [img]http://i1118.photobucket.com/albums/k605/ritayi835/06.gif[/img]

[size=small]馬克杯[/size] [img]http://i1118.photobucket.com/albums/k605/ritayi835/07.gif[/img]

[size=small]袋子[/size] [img]http://i1118.photobucket.com/albums/k605/ritayi835/08.gif[/img]

[size=small]CD盒[/size] [img]http://i1118.photobucket.com/albums/k605/ritayi835/12.gif[/img]

[size=small]情境照[/size] [img]http://i1118.photobucket.com/albums/k605/ritayi835/10-1.gif[/img]

[size=small]情境照[/size] [img]http://i1118.photobucket.com/albums/k605/ritayi835/11.gif[/img]

\_\_\_\_\_\_\_\_\_\_\_\_\_\_\_\_\_\_\_\_\_\_\_\_\_\_\_\_\_\_\_\_\_\_\_\_\_\_\_\_\_\_\_\_\_\_\_\_\_\_\_\_\_\_\_\_\_\_\_\_\_\_\_\_

# [hr]

視傳一B 1005445061 蘇雅涵

個人VI設計

## 公仔展開圖

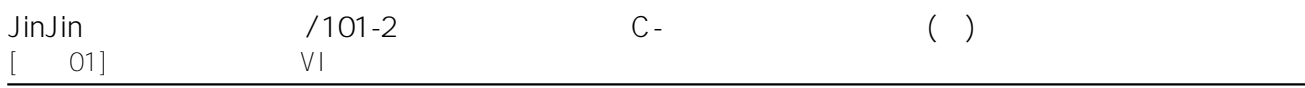

#### 公仔海報

[hr] 視傳1B 1005445093 林信璋

[IMG]http://i1229.photobucket.com/albums/ee465/apiapi930/VI-1.jpg[/IMG]

[IMG]http://i1229.photobucket.com/albums/ee465/apiapi930/DSCN1024.jpg[/IMG]

[IMG]http://i1229.photobucket.com/albums/ee465/apiapi930/DSCN1022.jpg[/IMG]

1.設計理念

(1)表現風格:

整個就很自己的風格,阿皮綠就占了一大半的色彩!!!走俏皮逗趣風~

(2)角色與特色:

他是我設計出來的阿皮,一開始本想拿來畫圖文用的,沒想到之後成了我的招牌吉祥物, 故事場景是這麼設定的,阿皮生長在外太空裡的一顆詭異綠星球中,他非常愛綠色~哈!! 在一次的巧合,搭上了飛行船來到了地球生活著...真是可喜可賀~

2.色彩計畫: 整體偏向 lt(淺) 比較粉色柔軟的色調,看起來才不會那麼的沉重!!!

3.設計項目: 有吉祥物、LOGO、一大堆的阿皮周邊商品、紙公仔、海報...

4.參考資料與網址:

只有紙公仔有參考,其他都自己製作!!! [IMG]http://i1229.photobucket.com/albums/ee465/apiapi930/destructoid\_modelpic01-620x.jpg[/IMG]

[hr] 1.個人LOGO

[IMG]http://i1219.photobucket.com/albums/dd438/JUNG-YING/-LOGO.jpg[/IMG]

設計理念:

鱷人,是我LOGO的全名,所以我用鱷魚的音文[Crocodile]的C來創作發想成Logo, 使用鮮豔的藍綠色及黃色和色彩中最暗的黑色做配色,製造出一種 非常突出的反差,給人一種黑色幽默,玩樂奔放的感覺。

2.個人公仔

[IMG]http://i1219.photobucket.com/albums/dd438/JUNG-YING/--5.jpg[/IMG]

## 這計理念:

ㄧ隻不會游泳的鱷魚,明綠色的皮膚,穿著鮮豔的黃色泳衣以及紫色、

粉紅色相間的游泳圈。用鮮(V)色來表現,呈現一種活潑、喜感、俏皮 、卡通的感覺。用黃、紫這兩種對比色讓這隻[不會游泳的鱷魚]更加的 鮮豔,引人注目。

## 3.周邊

[IMG]http://i1219.photobucket.com/albums/dd438/JUNG-YING/--9.jpg[/IMG]

[IMG]http://i1219.photobucket.com/albums/dd438/JUNG-YING/-T-Shirt.jpg[/IMG]

[IMG]http://i1219.photobucket.com/albums/dd438/JUNG-YING/---.jpg[/IMG]

[IMG]http://i1219.photobucket.com/albums/dd438/JUNG-YING/--7.jpg[/IMG]

[IMG]http://i1219.photobucket.com/albums/dd438/JUNG-YING/--8.jpg[/IMG]

[IMG]http://i1219.photobucket.com/albums/dd438/JUNG-YING/--.jpg[/IMG]

[IMG]http://i1219.photobucket.com/albums/dd438/JUNG-YING/-mp3.jpg[/IMG]

[IMG]http://i1219.photobucket.com/albums/dd438/JUNG-YING/22dc3ae2.jpg[/IMG]

## 4.參考資料

http://www.paperfoldables.com/

#### 1005445085 蘇容瑩

## [hr] 1005445046 柯昶安

[img]http://i1097.photobucket.com/albums/g347/keke3074/2012-04-2615544.png[/img] [img]http://i1097.photobucket.com/albums/g347/keke3074/2012-04-2620148.png[/img] [img]http://i1097.photobucket.com/albums/g347/keke3074/2012-04-2620211.png[/img] [img]http://i1097.photobucket.com/albums/g347/keke3074/2012-04-2620222.png[/img] [img]http://i1097.photobucket.com/albums/g347/keke3074/2012-04-2620239.png[/img] [img]http://i1097.photobucket.com/albums/g347/keke3074/2012-04-2620253.png[/img]

1.設計理念 (1)選定的表現風格:可愛卡通風 (2)選定的角色與特色 :角色以童趣可愛作發想,創造卡通般的可愛風格

2.色彩計畫 :粉色系 3.設計項目 :LOGO、標準字、公仔、周邊、名片、信封

## [hr]

[img]http://i1237.photobucket.com/albums/ff476/LALA811009/01-2.jpg[/IMG][/img] [img]http://i1237.photobucket.com/albums/ff476/LALA811009/02\_02.jpg[/IMG][/img] [img]http://i1237.photobucket.com/albums/ff476/LALA811009/03\_01.jpg[/IMG][/img]

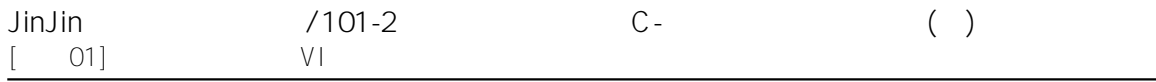

[img]http://i1237.photobucket.com/albums/ff476/LALA811009/04\_01.jpg[/IMG][/img] [img]http://i1237.photobucket.com/albums/ff476/LALA811009/05\_02.jpg[/IMG][/img] [img]http://i1237.photobucket.com/albums/ff476/LALA811009/06\_02.jpg[/IMG][/img] [img]http://i1237.photobucket.com/albums/ff476/LALA811009/07\_02.jpg[/IMG][/img] [img]http://i1237.photobucket.com/albums/ff476/LALA811009/08\_01.jpg[/IMG][/img] [img]http://i1237.photobucket.com/albums/ff476/LALA811009/09\_01.jpg[/IMG][/img] [img]http://i1237.photobucket.com/albums/ff476/LALA811009/10-3.jpg[/IMG][/img] [img]http://i1237.photobucket.com/albums/ff476/LALA811009/11\_02.jpg[/IMG][/img] [img]http://i1237.photobucket.com/albums/ff476/LALA811009/12\_01.jpg[/IMG][/img] [img]http://i1237.photobucket.com/albums/ff476/LALA811009/13\_05.jpg[/IMG][/img] [img]http://i1237.photobucket.com/albums/ff476/LALA811009/1-3.jpg[/IMG][/img] [img]http://i1237.photobucket.com/albums/ff476/LALA811009/2-3.jpg[/IMG][/img]

#### 1.設計理念

(1)選定的表現風格:裁縫的拼布風格 (2)選定的角色與特色:選用可愛的動物系列來製作公仔和吉祥物的部分, 特色的方向是希望用有點日本漫畫的立體字體和財風的風格結合

2.色彩計畫:標誌和公仔選擇黑白色系,周邊商品則是會選用七彩的純色系來製作, 會選用純色的原因是希望能將"快樂的單純"傳達出去 3.設計項目:馬克杯,衣服,帽子

#### 4.參考資料與網址:google

[img]http://i1237.photobucket.com/albums/ff476/LALA811009/20120301\_1.gif[/IMG][/img] [img]http://i1237.photobucket.com/albums/ff476/LALA811009/20120301\_2.gif[/IMG[/img]] [img]http://i1237.photobucket.com/albums/ff476/LALA811009/20120301\_4.gif[/IMG][/img] [img]http://i1237.photobucket.com/albums/ff476/LALA811009/20120301\_5.gif[/IMG][/img] [img]http://i1237.photobucket.com/albums/ff476/LALA811009/20120301\_6.gif[/IMG][/img] 視傳一A 1005445009 陳庭儀

[hr]

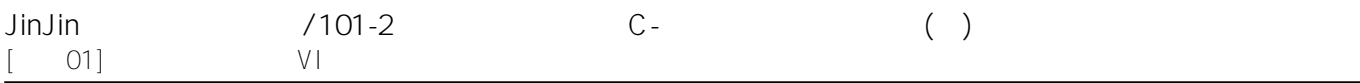

公仔實體:

海報:

視一A 1005445010 劉蘋萱

[hr]

# 視一A 1005445029 江哲瑩

[hr]

[img]http://i1189.photobucket.com/albums/z436/xu3a4jo/LG-jp-.jpg[/img]

[img]http://i1189.photobucket.com/albums/z436/xu3a4jo/LG2-jp-.jpg[/img]

[img]http://i1189.photobucket.com/albums/z436/xu3a4jo/LG3-jp-.jpg[/img]

[img]http://i1189.photobucket.com/albums/z436/xu3a4jo/LG4-jp-.jpg[/img]

[hr]

其他更多範例:

1.http://mepopedia.com/forum/read.php?975,20088 2.http://mepopedia.com/forum/read.php?975,20090

Edited 1 time(s). Last edit at 03/06/2013 11:58PM by JinJin.

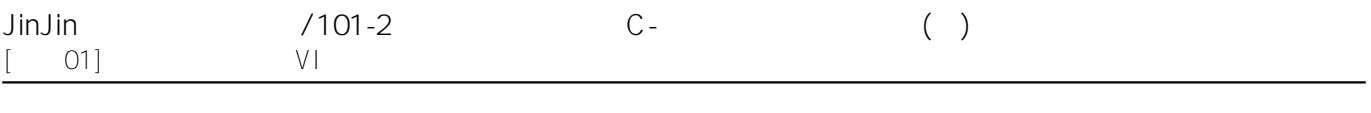